# **Enhancing Fusion Research with TokSearch: Updates and Integration into the Fusion Data Platform**

#### *presented by* **Brian Sammuli, General Atomics**

**Brian Sammuli1, Erik Olofsson1, Tom Neiser1, Mitchell Clark1, David Orozco1 , Cihan Akcay1, Javier Hernandez Nicolau2, Fabio Andrijauskas2 , Annmary Justine Koomthanam3 , Aalap Tripathy3, Rishabh Sharma3, Matthew**  Waller<sup>4</sup>, Ruqi Pei<sup>4</sup>, Zeyu Li<sup>1</sup>, Amitava Majumdar<sup>2</sup>, Rose Yu<sup>2</sup>, Sicun Gao<sup>2</sup>, Frank Wuerthwein<sup>2</sup>, Raffi Nazikian<sup>1</sup>, **Martin Foltin3, Craig Michoski4, David Schissel1**

**1General Atomics 2University of California, San Diego 3Hewlett Packard Enterprise 4Sapientai**

**14th IAEA Technical Meeting on Control Systems, Data Acquisition, Data Management and Remote Participation in Fusion Research** *July 17, 2024* 

*Work supported by the U.S. Department of Energy under Award No. DE-FC02-04ER54698 and Award No. DE-SC0024426*

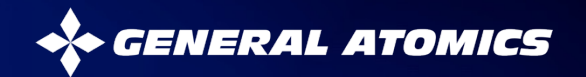

#### **Overview**

- **The Fusion Data Platform project**
- **TokSearch**
- **Project Timeline**

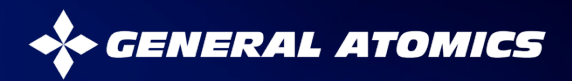

## **Motivation: Why do we need a Fusion Data Platform?**

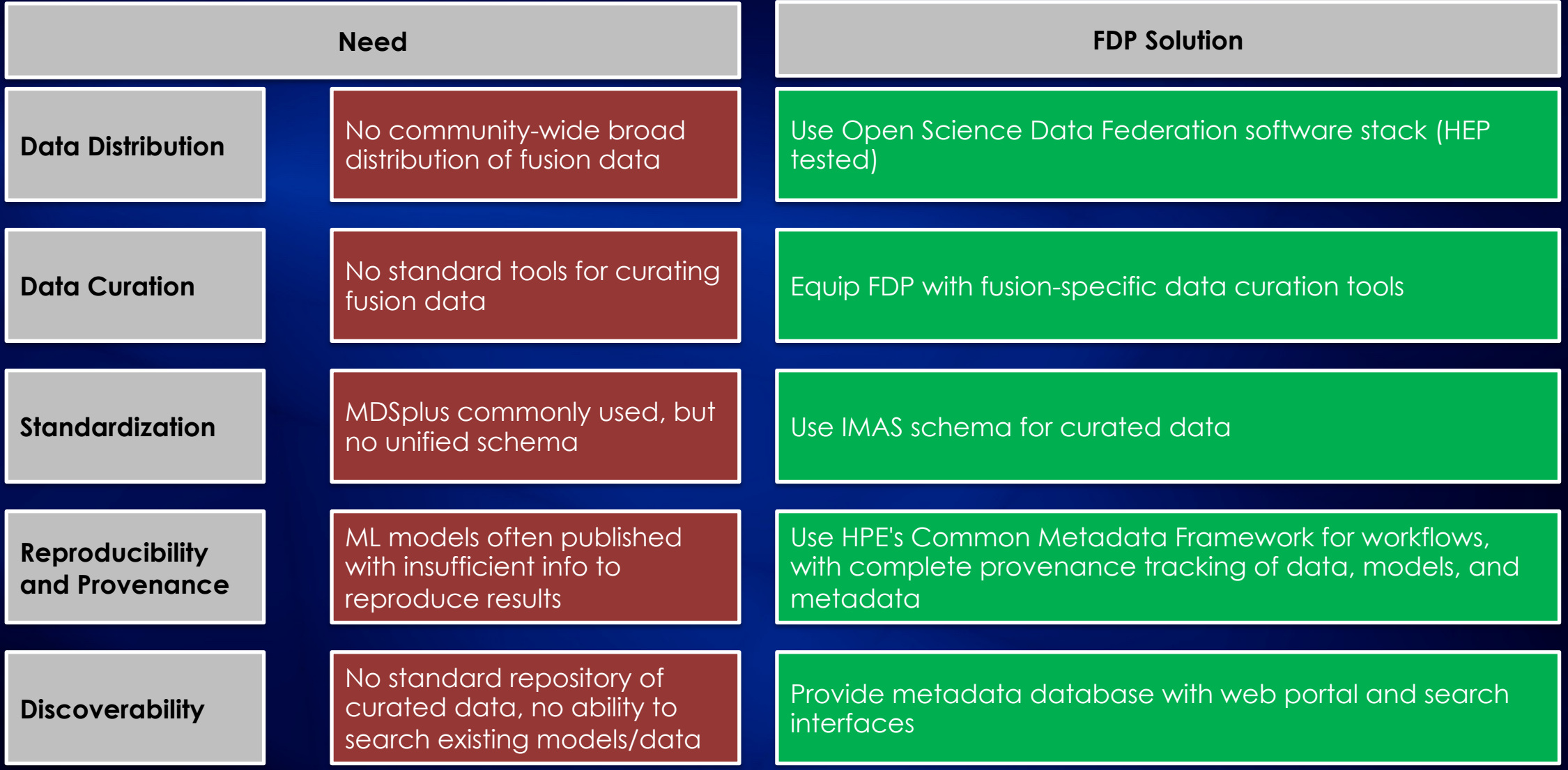

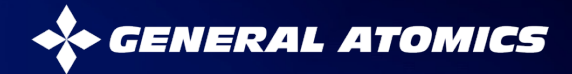

**The Fusion Data Platform (FDP) project aims to address these challenges**

- **Development environment for fusion data-driven applications with fusion-specific data processing and curation tools**
- **Uses distributed version control semantics for code, metadata, generated artifacts**
- **Provides federated access to data**
- **Team:**
	- General Atomics (PI: Brian Sammuli)
	- Hewlett Packard Enterprise (PI: Martin Foltin)
	- UCSD/SDSC(PI: Frank Wuerthwein)
	- Sapientai (PI: Craig Michoski)
- **3 year, \$7.4M project, FES funded**

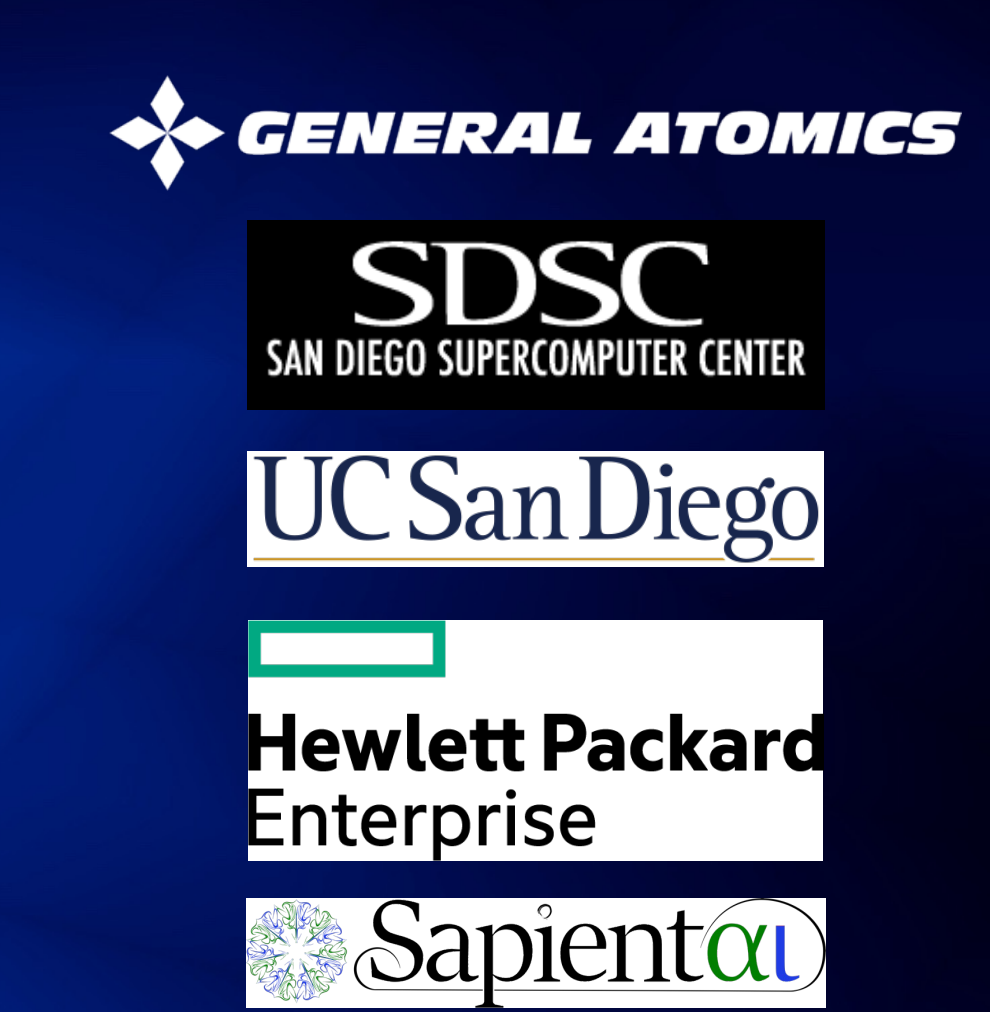

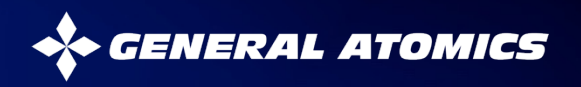

**Fusion Data Platform will provide comprehensive environment for communitydriven AI/ML development, supporting both experimental and simulation data**

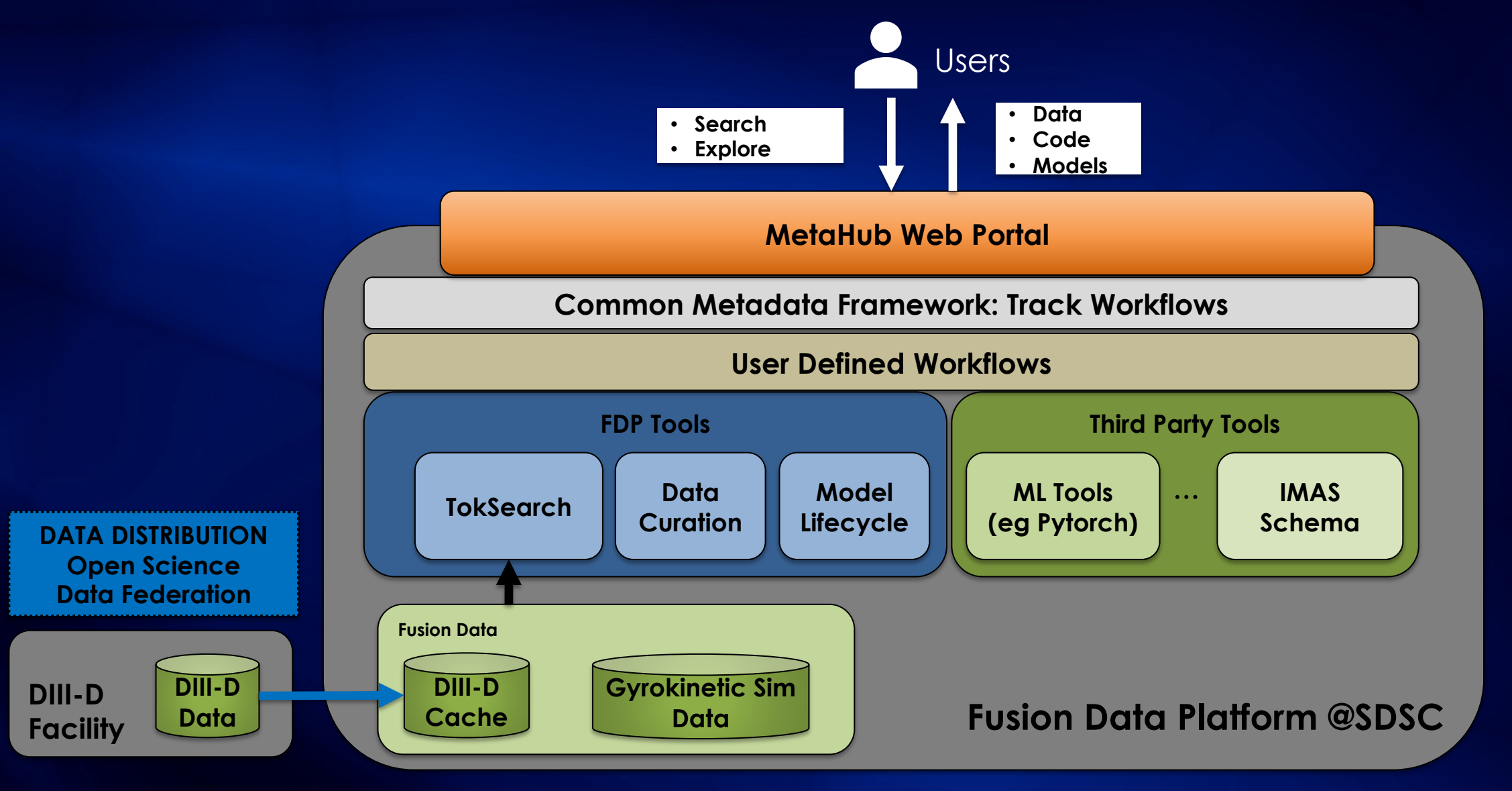

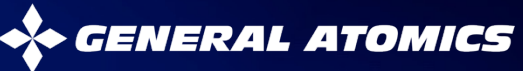

#### **Aim is to expand platform to include additional devices, and deploy tools across multiple computing sites**

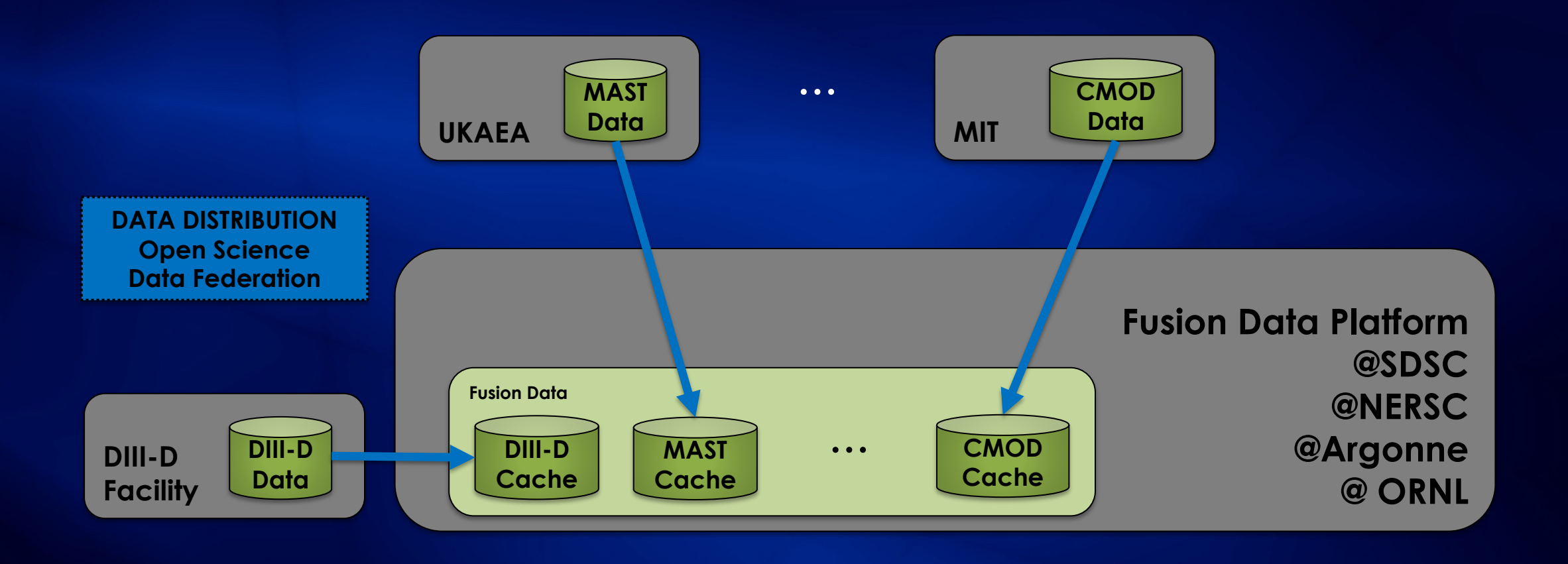

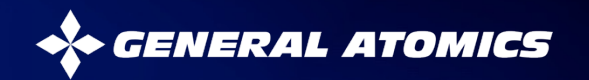

**Workflows can be represented as directed graphs that capture the relationship between code, data, generated artifacts, and metadata** 

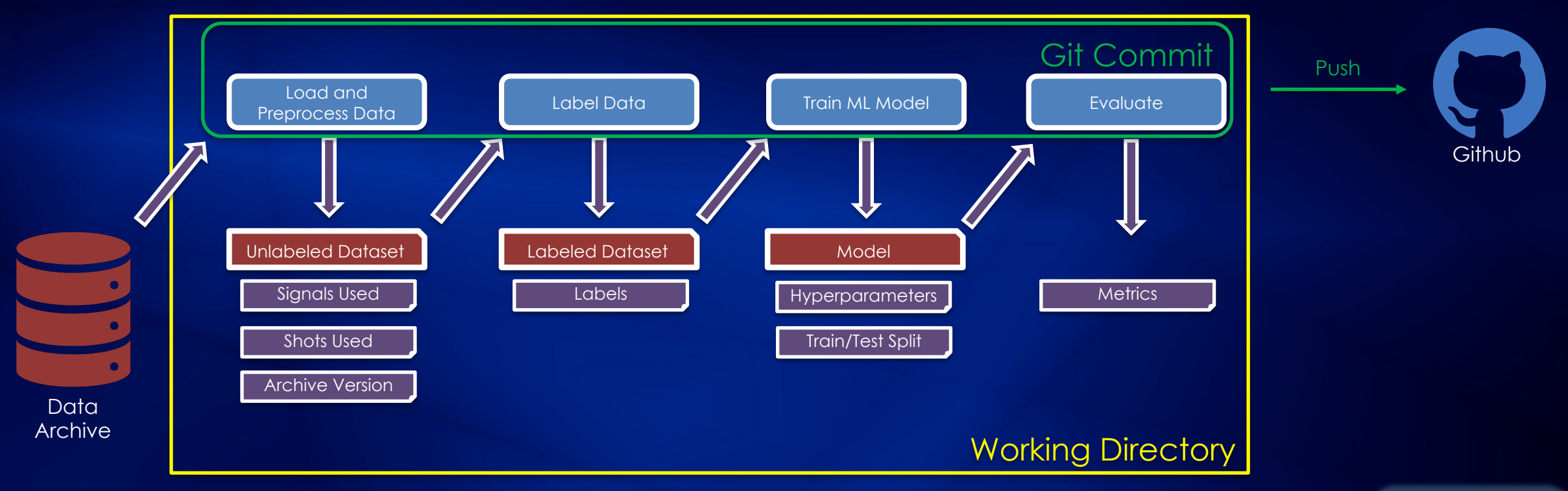

- **Typical Usage Pattern – Just version the code**
	- Code and model can diverge

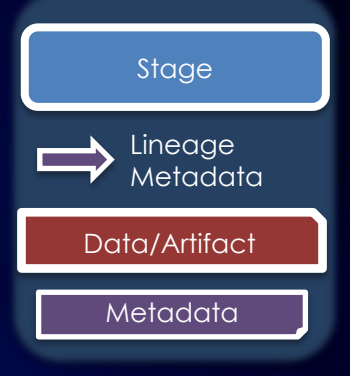

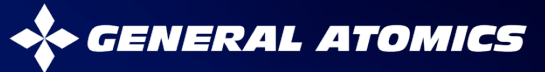

**Workflows can be represented as directed graphs that capture the relationship between code, data, generated artifacts, and metadata** 

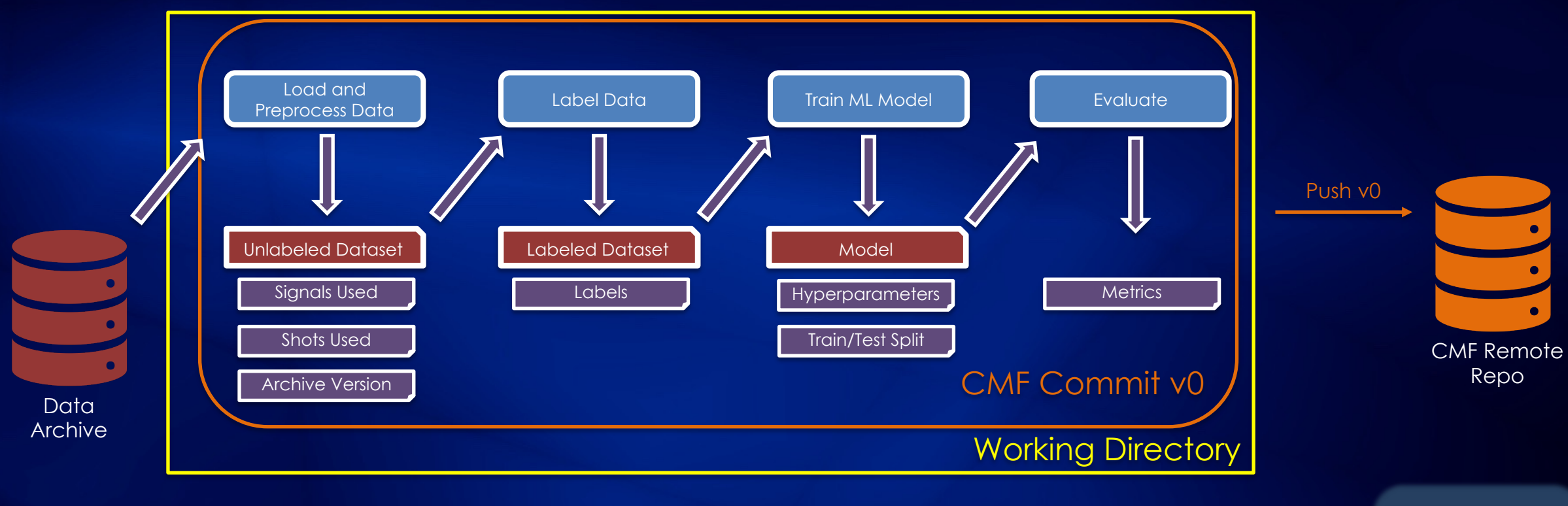

- **HPE's Common Metadata Framework (CMF) bundles entire workflow in a single atomic unit, allowing for consistent snapshots**
	- Enables provenance tracking, reproducibility, and sharing

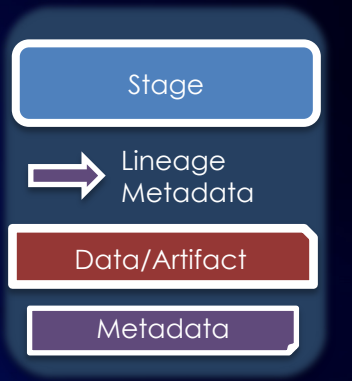

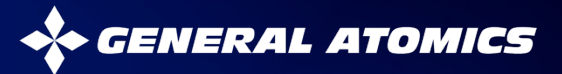

#### **The FDP uses distributed version control semantics, allowing for collaborative development and workflow sharing**

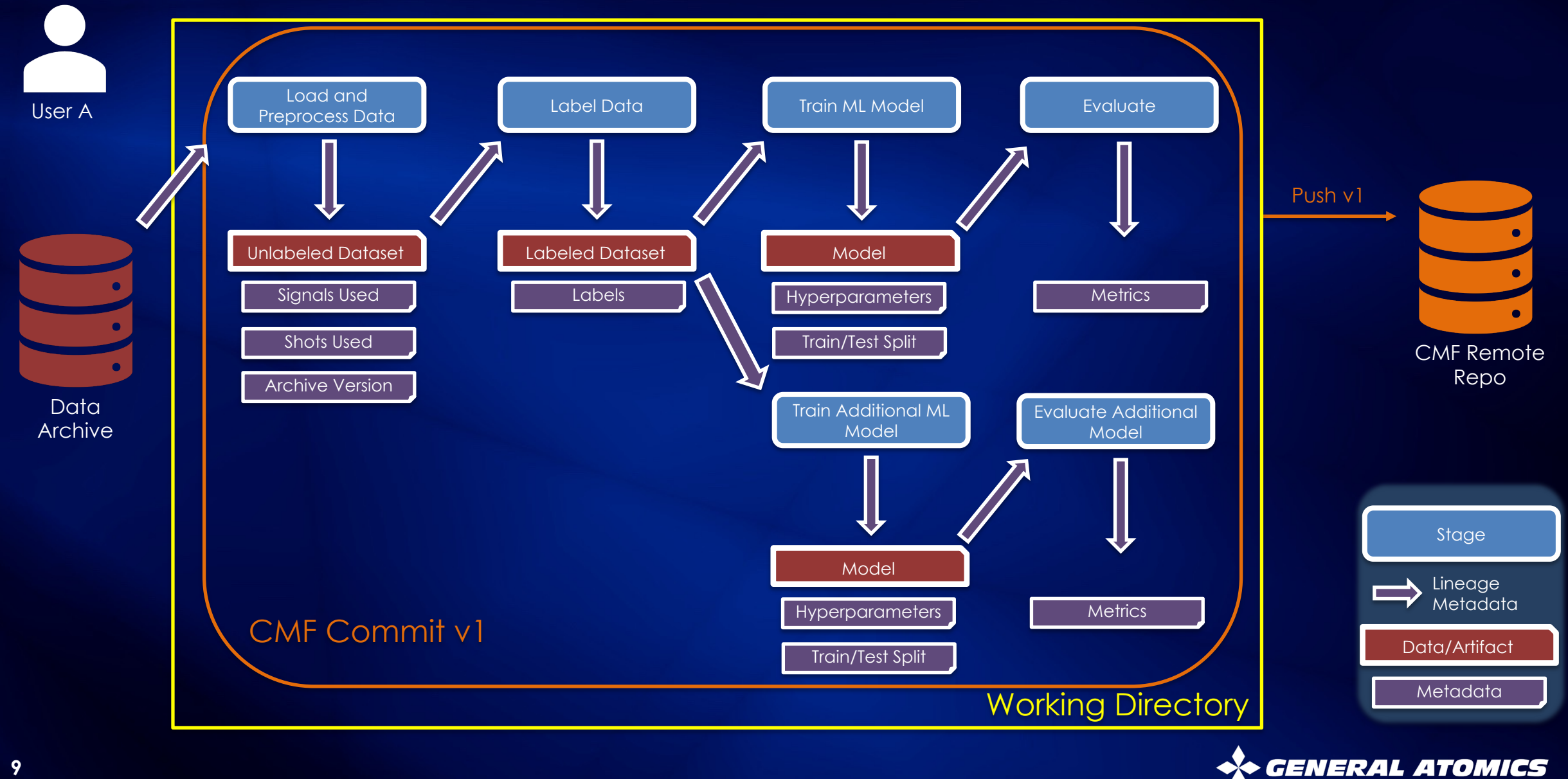

**The FDP uses distributed version control semantics, allowing for collaborative development and workflow sharing** 

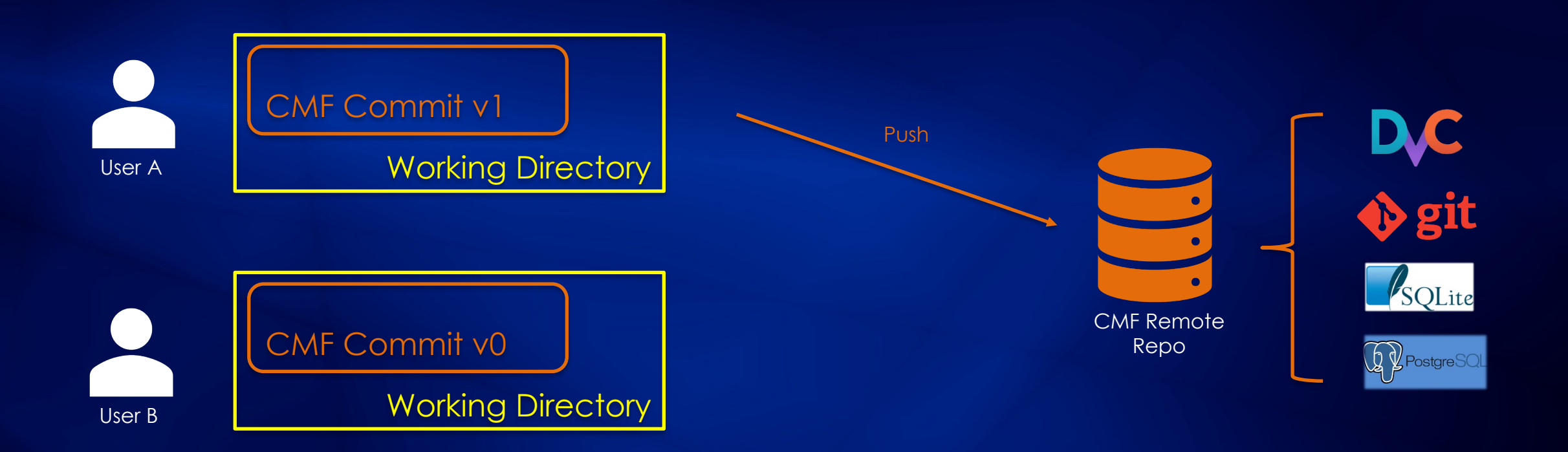

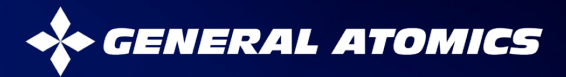

**The FDP uses distributed version control semantics, allowing for collaborative development and workflow sharing** 

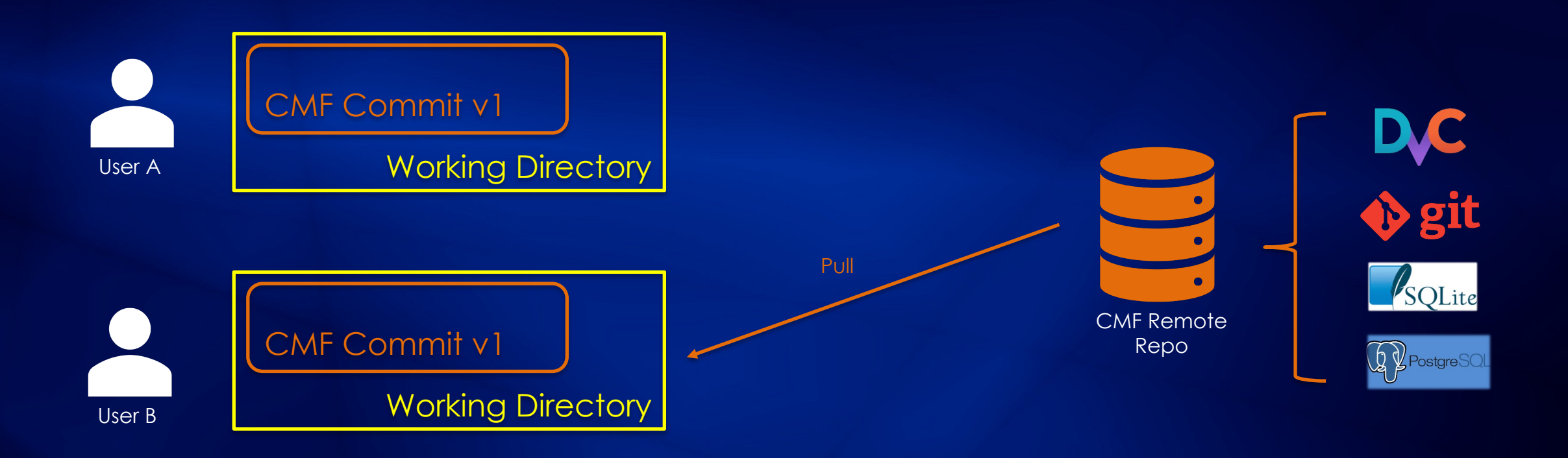

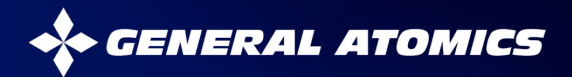

#### **Hewlett Packard Enterprise's Common Metadata Framework (CMF) orchestrates coordinated version control of code, metadata, generated artifacts**

• **CMF supports definition of arbitrarily complex workflows and integrates with popular AI/ML tools** 

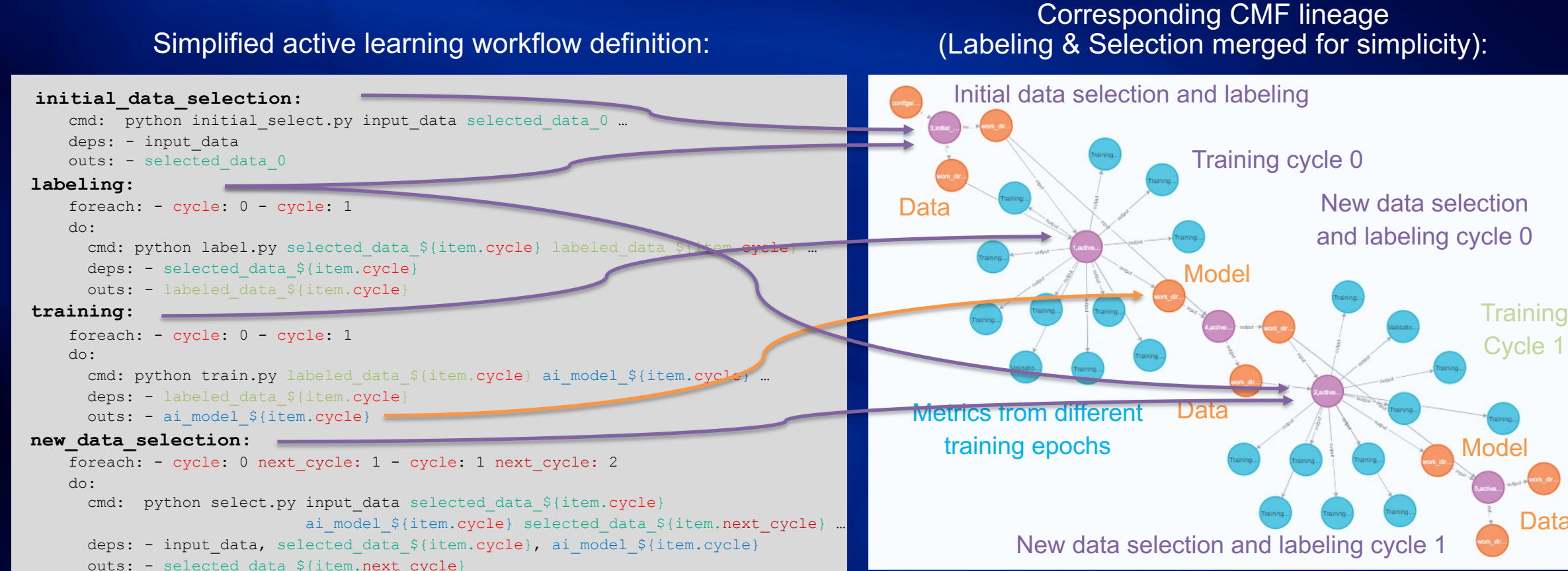

#### **Training** Cycle 1

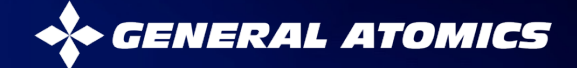

## **Federated access to data achieved using Open Science Data Federation (OSDF)**

- **OSDF uses origin/cache scheme**
	- Origin: Original source of data
	- Cache: Access data at remote site on fast storage
- **DIII-D origin/cache operational**
- **Gyrokinetic sim. origin/cache in progress**

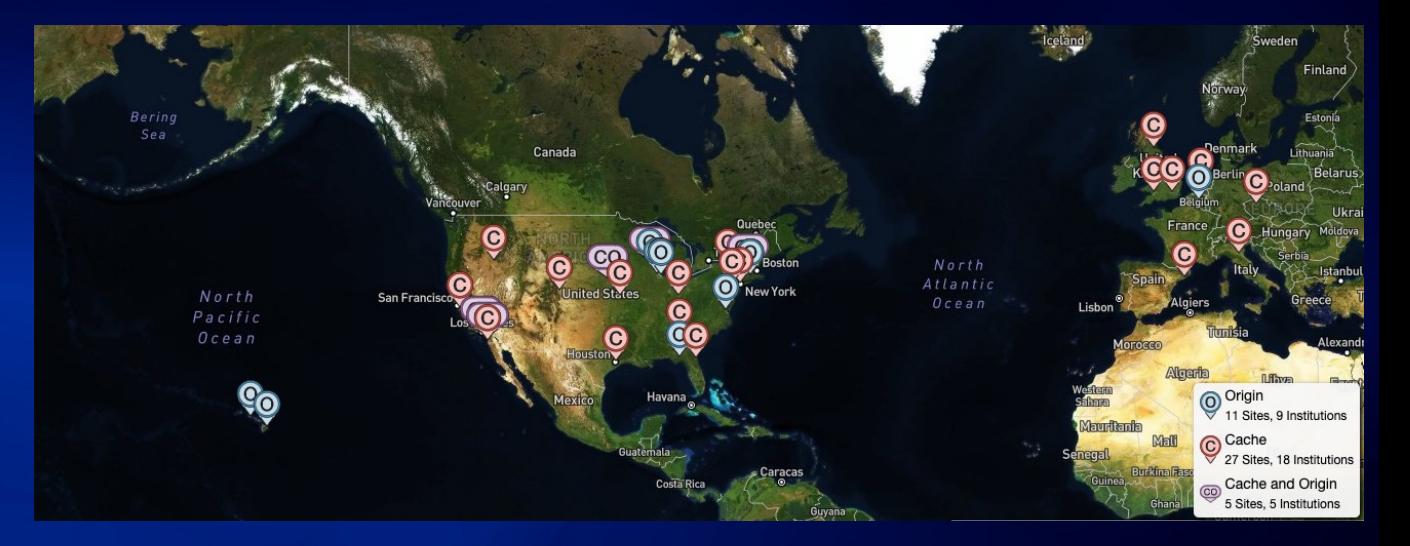

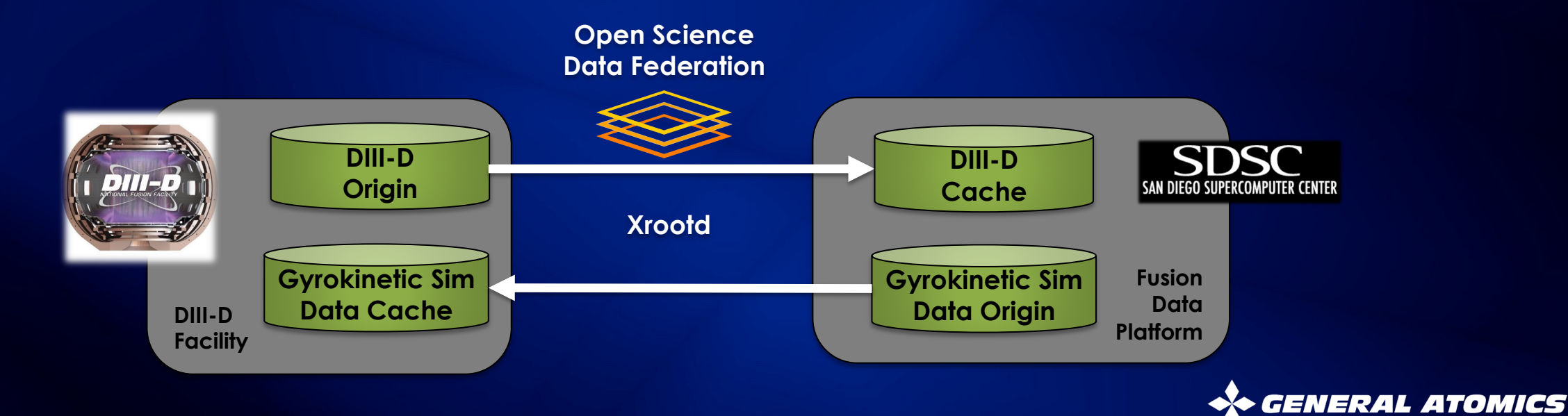

## **Sapientai has created a new visual labeling tool: First applied to edge plasma regimes at DIII-D**

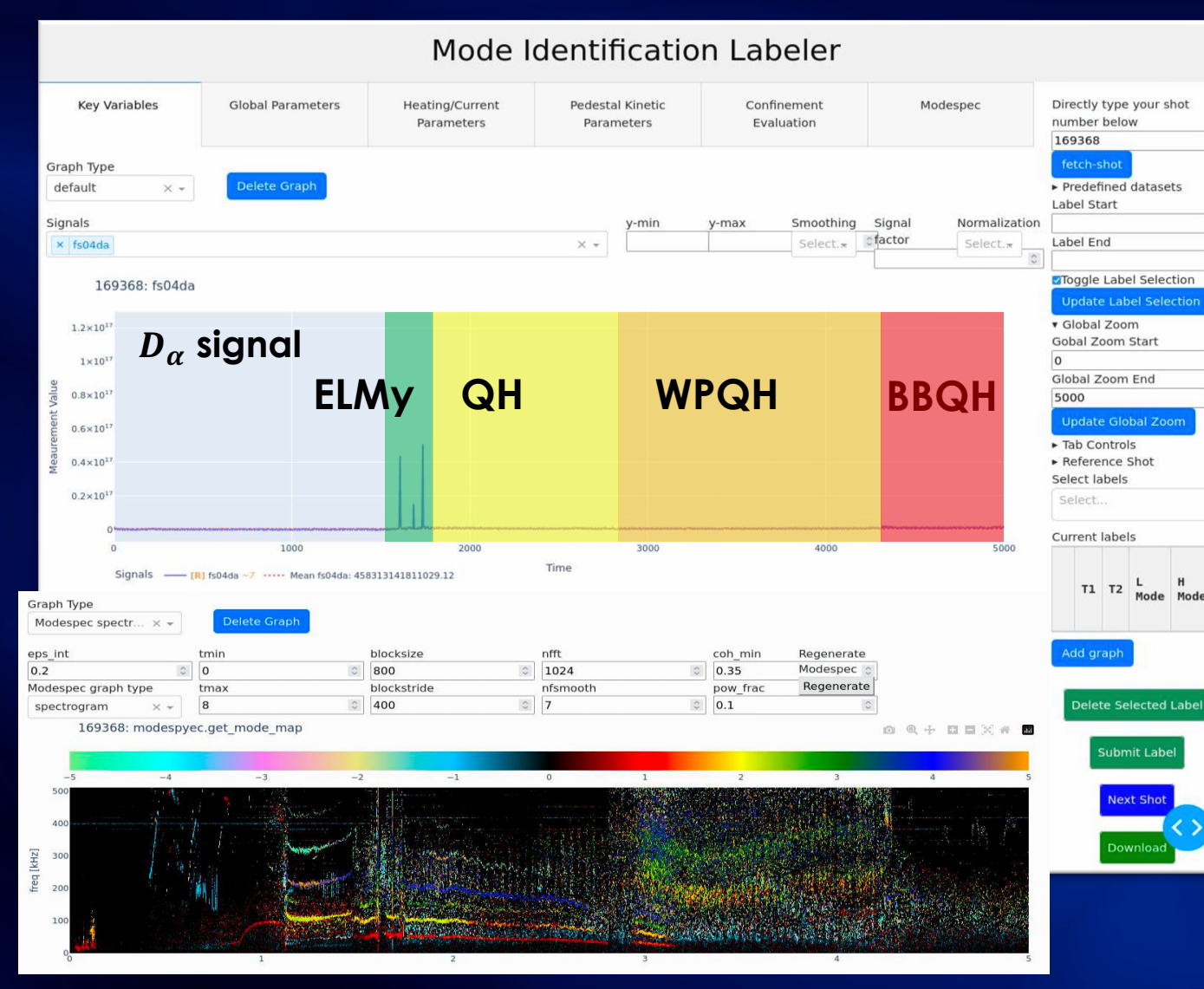

#### **Labels:**

- **Edge-localized-mode (ELMy)**
	- **Standard quiescent-H mode (QH)**
- **Wide pedestal quiescent-H mode (WPQH)**
	- **Broadband quiescent-H mode (BBQH)**

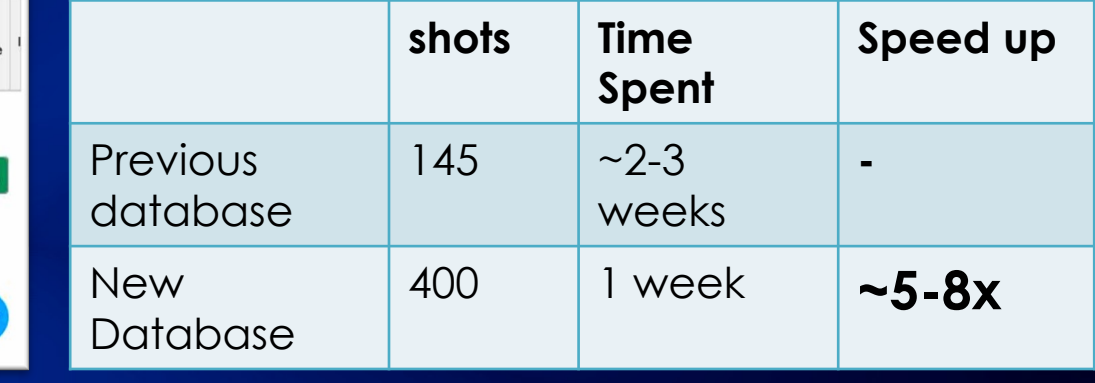

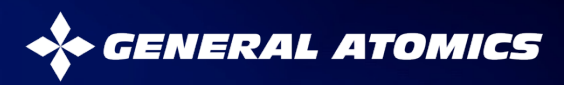

**Sapientai is developing fusion-specific data exploration tools and ML-assisted labeling that will be integrated with visual labeling capability**

#### Unsupervised clustering helps inform labeling

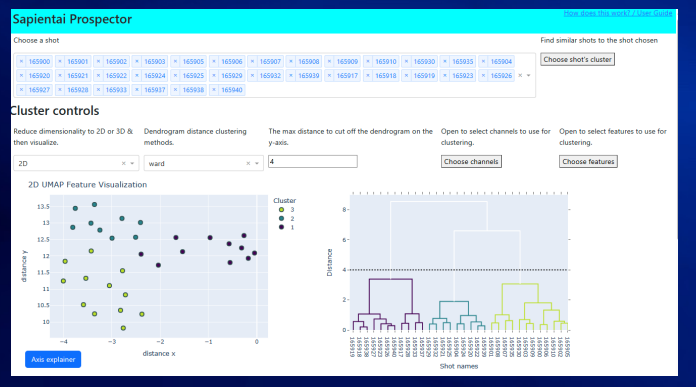

# Historical context of many

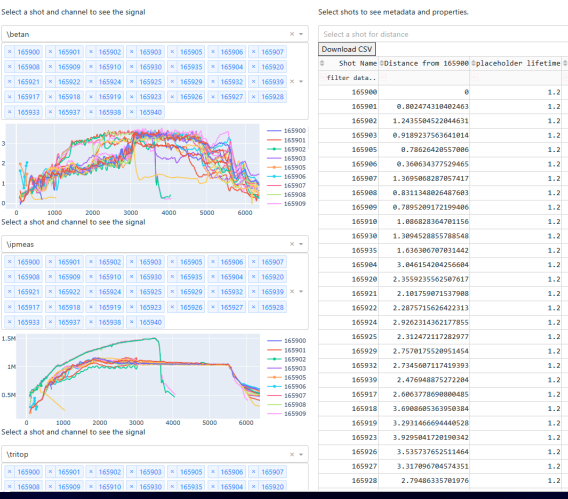

ML-assisted labeling shows proposed labels and allows user to not start from scratch

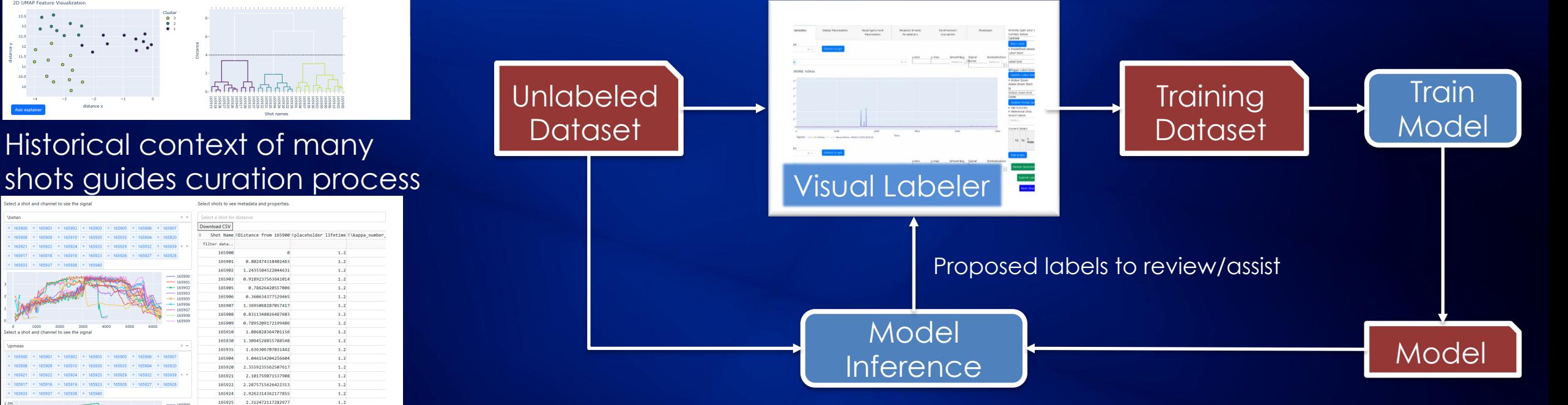

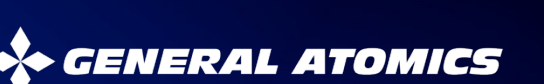

# **Constructing AI/ML datasets from fusion data is a challenge!**

- Large volume of data
- Large variability of data types – Sample rates span orders of magnitude:  $O(1 Hz) - O(100 Mz)$
- Variety of dimensionalities
	- 0-D scalar time series
		- e.g. magnetics, currents
	- 1-D profile time series
		- e.g. temperature profile
	- 2-D grid data time series
		- e.g. equilibrium reconstructions
	- Image time series
		- e.g. infrared camera data

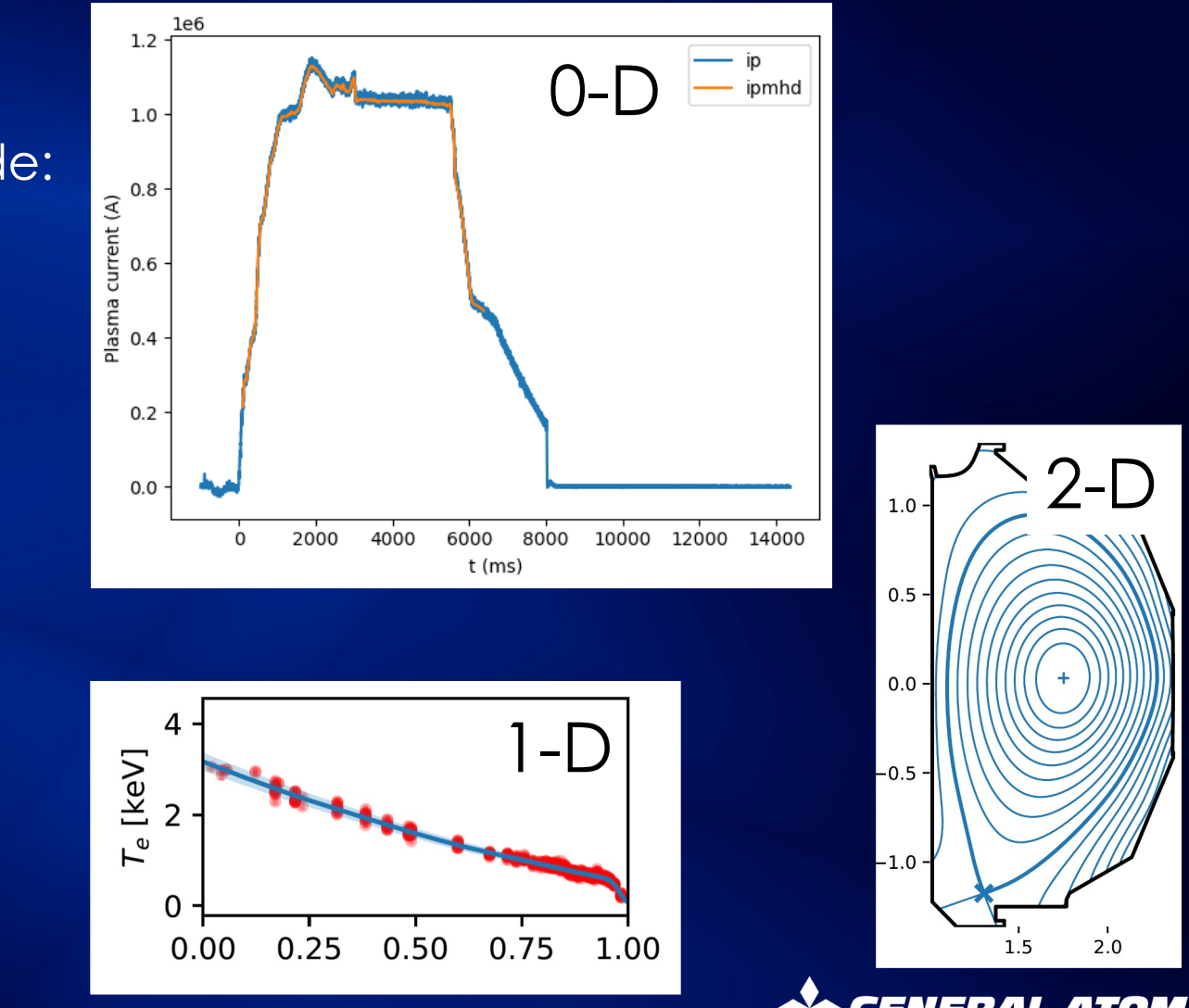

# **DIII-D data is a stored as in multiple formats, adding to data curation difficulty**

#### **Total data volume: 700 TB**

# **Data Archive Types:**

- **PTDATA**
	- Raw data from data acquisition systems (ie digitizers)
	- $-$  ~90% of total data
- **MDSplus**
	- Store output of analysis code (e.g. plasma equilibria)
	- $\overline{a}$   $\sim$  10% of total data
- **Relational Database**
	- Shot metadata (e.g. date, operator notes)
	- << 1% of total data

## $\rightarrow$  Typically use all three when doing AI/ML

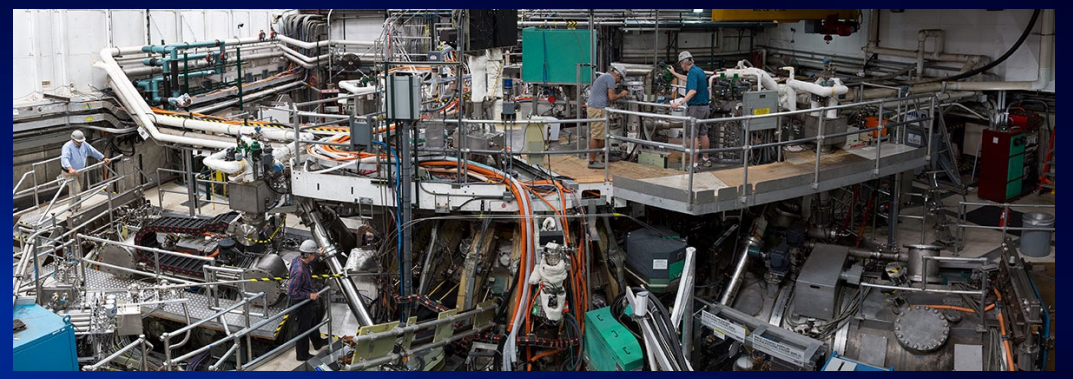

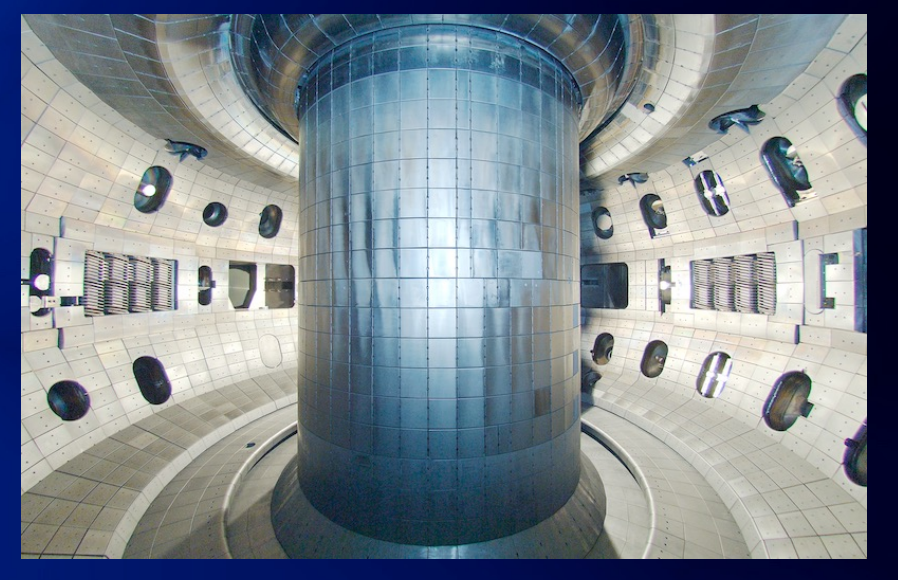

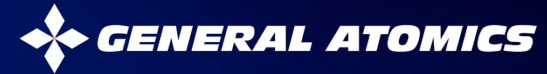

#### **Creating real world datasets involves significant data retrieval and preprocessing**

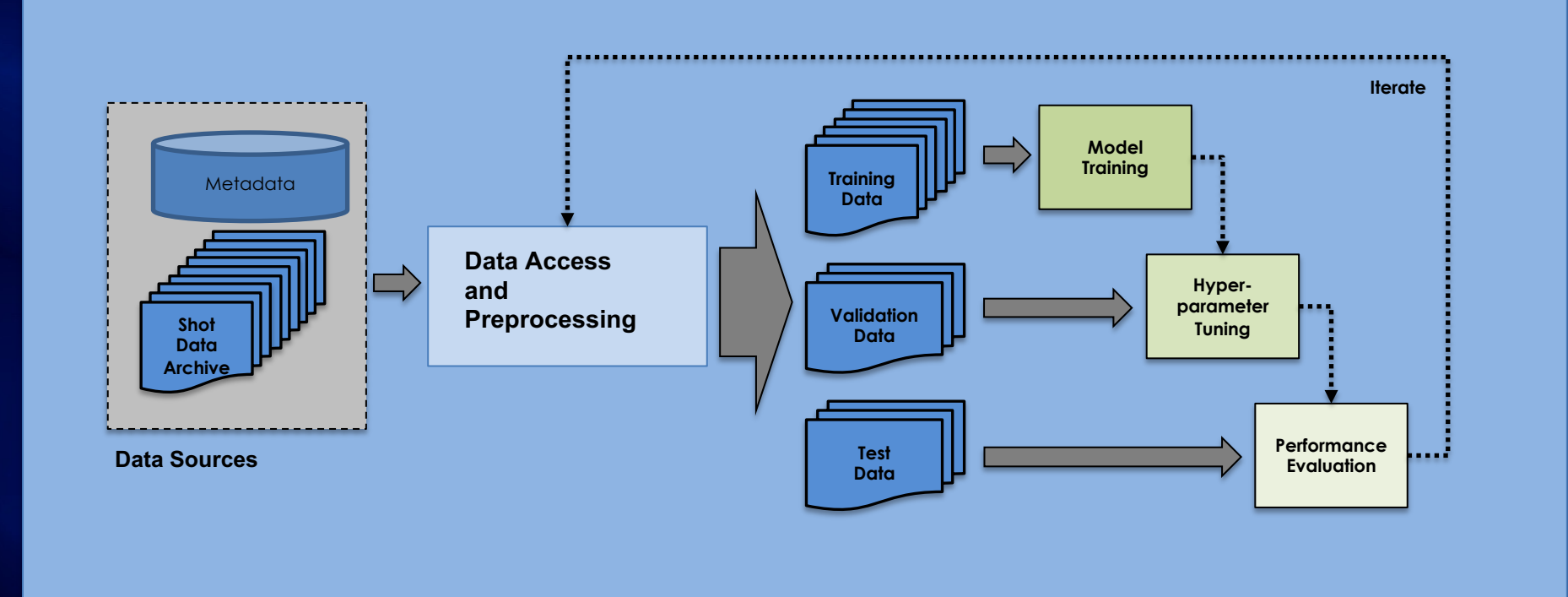

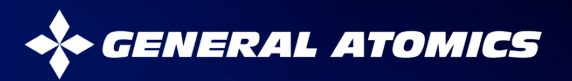

## **Creating real world datasets involves significant data retrieval and preprocessing**

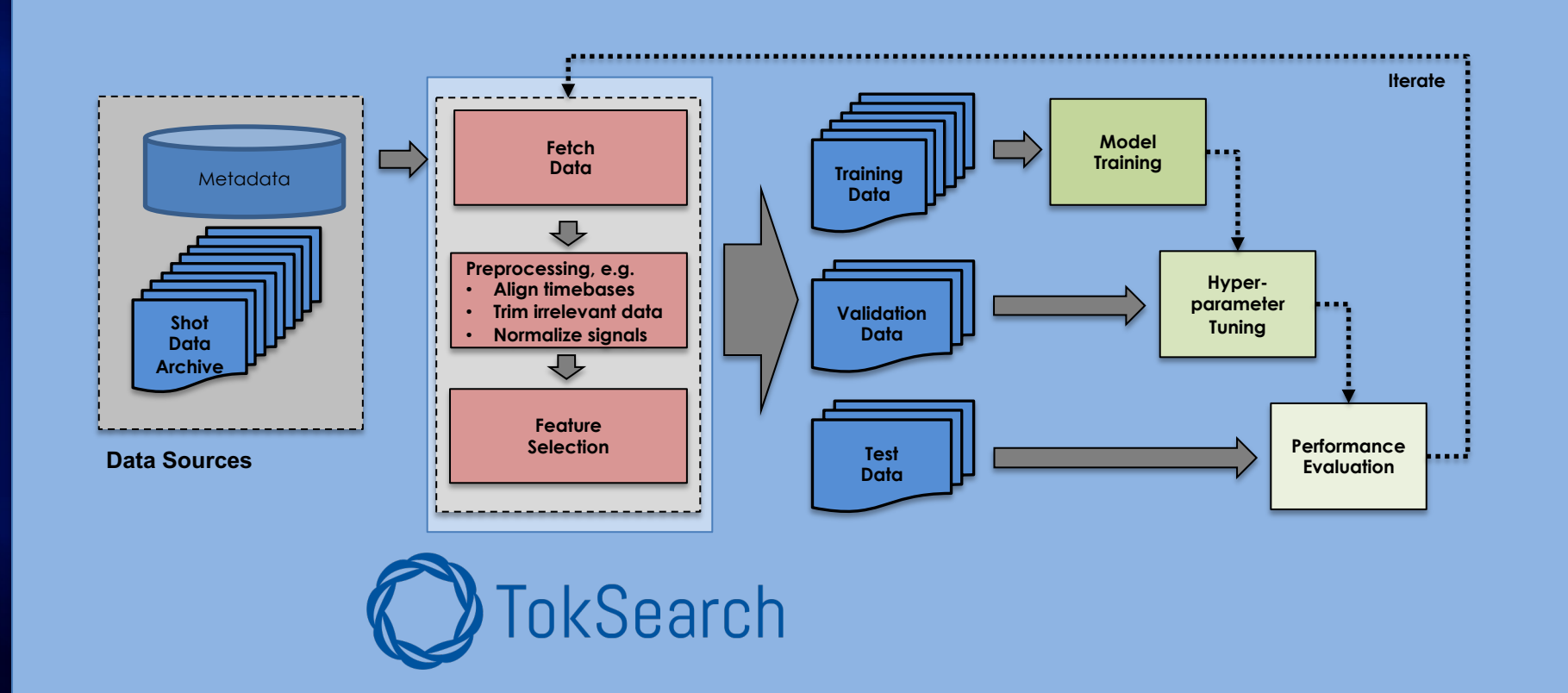

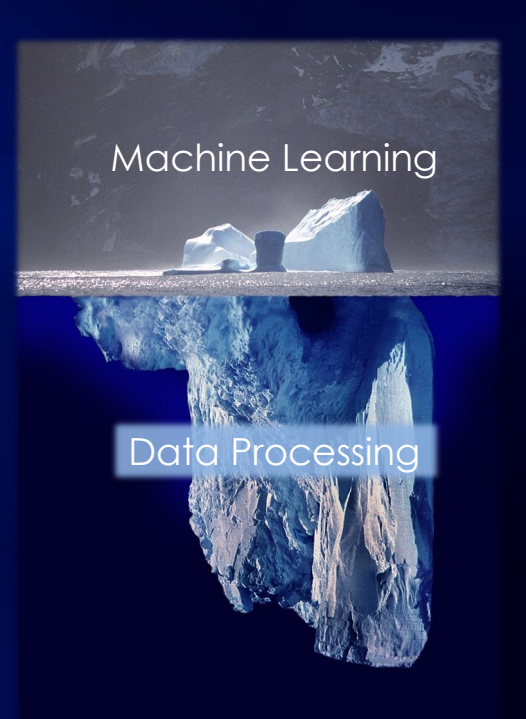

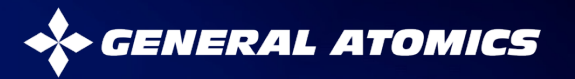

# **Quick poll: How many of you have written something like this?**

```
results = []
for shot in shots:
    data = read data(shot)processed data = process data(data)
    if meets some criteria(processed data):
         results.append(processed_data)
```
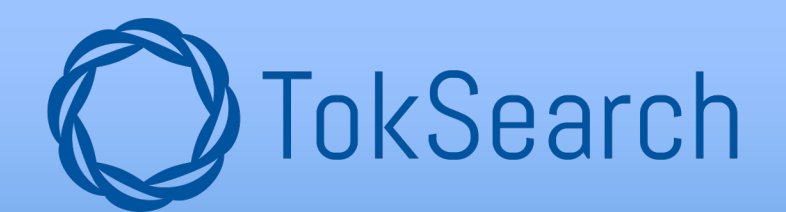

**TokSearch accelerates this type of processing pipeline!**

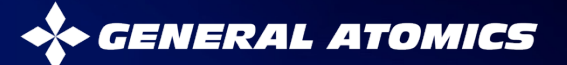

#### **TokSearch composes built-in and user-defined functions into a pipeline applied to each shot**

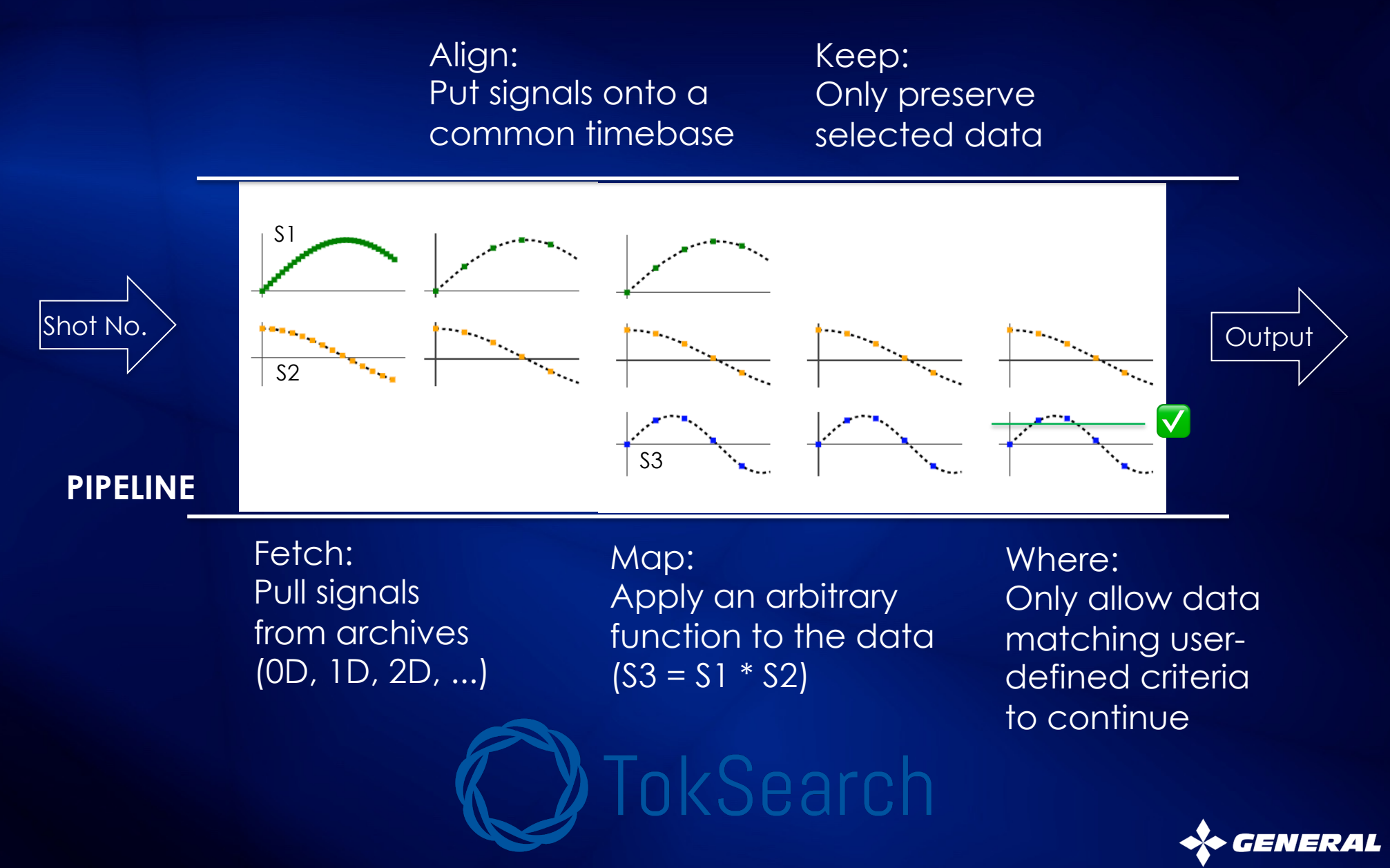

**21**

# **TokSearch pipelines can be executed in parallel for high throughput data processing**

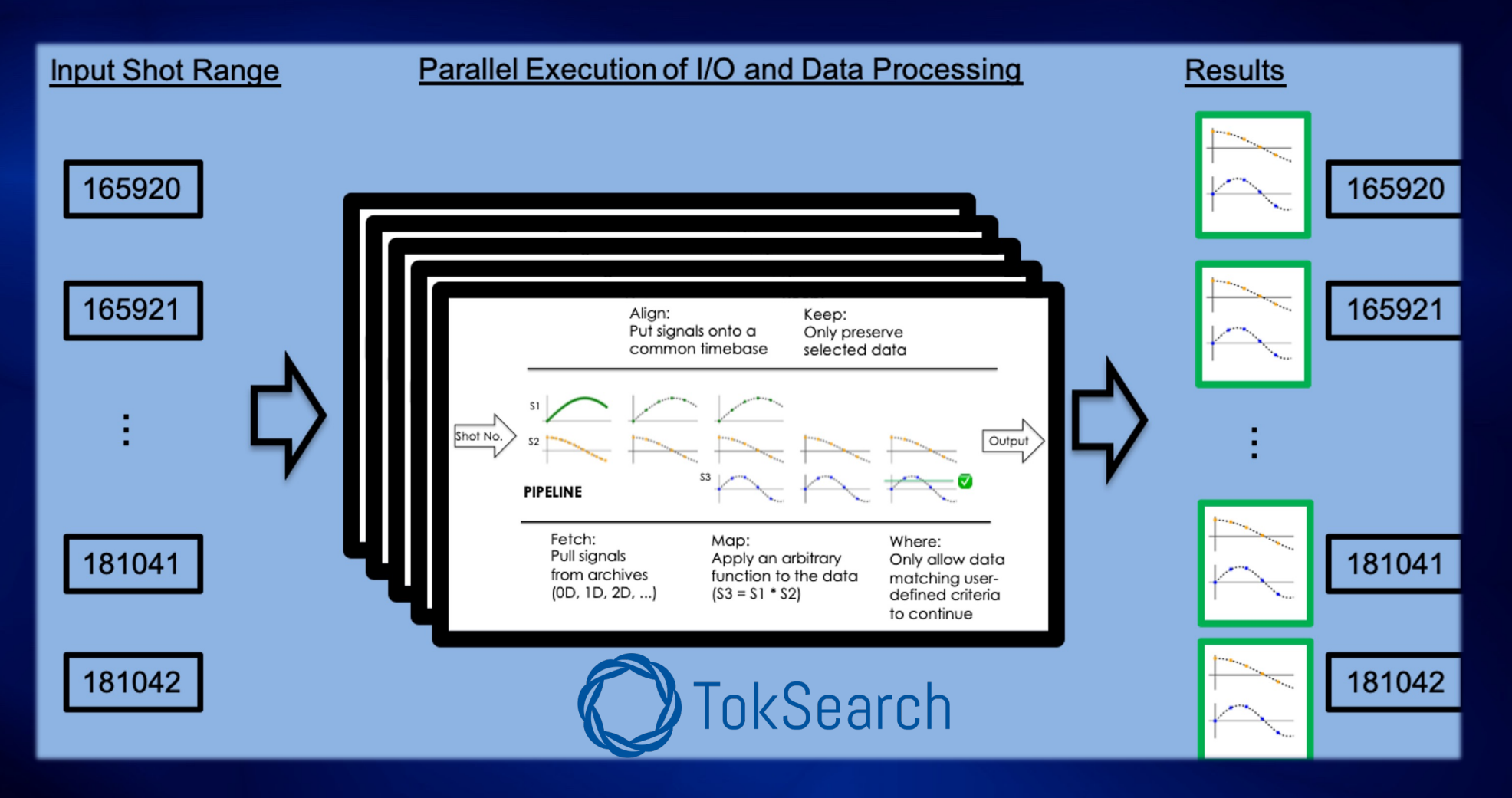

• **Access to ~1PB of DIII-D data at high throughput** 

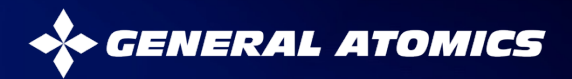

#### **TokSearch can exploit distributed computing resources**

- **Supported methods of parallelization: Ray, Apache Spark, Python Multiprocessing**
	- Others possible (MPI, Dask,...). Very easy to extend.
	- Runnable on HPC systems via SLURM
- **Full copy of DIID-D archives (0.7 PB) available on BeeGFS fast file system**
	- Currently available on Saga cluster hosted at GA
	- Will be available via OSDF on FDP

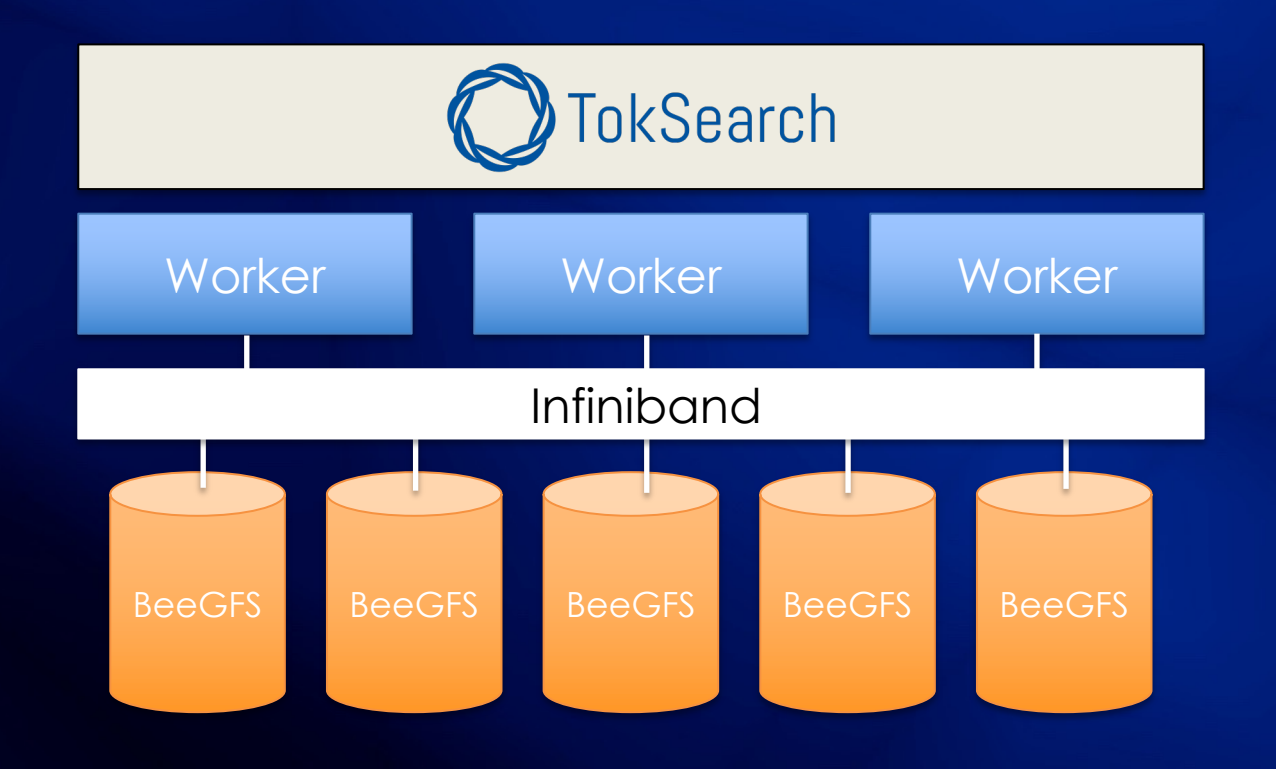

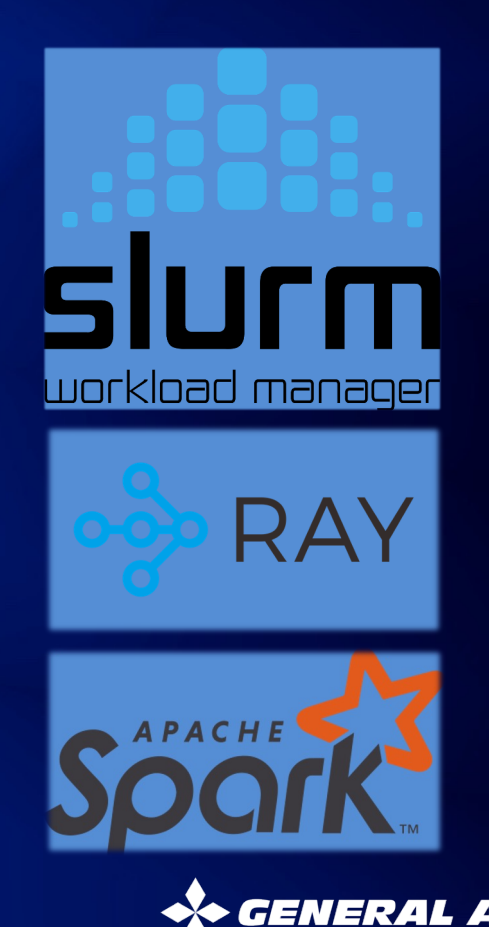

#### **TokSearch Performance Benchmarks: Orders of magnitude speedup via parallelization**

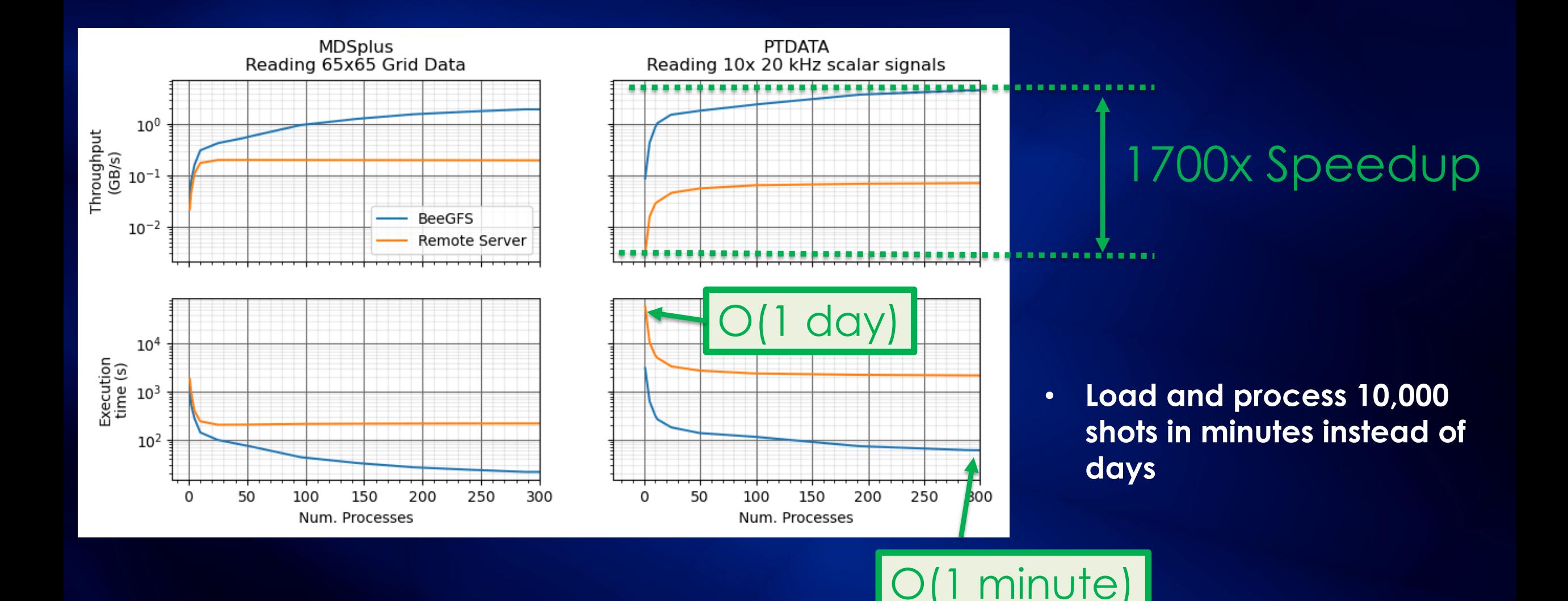

*ERAL ATOMICS* 

#### **TokSearch data access is designed to be extensible**

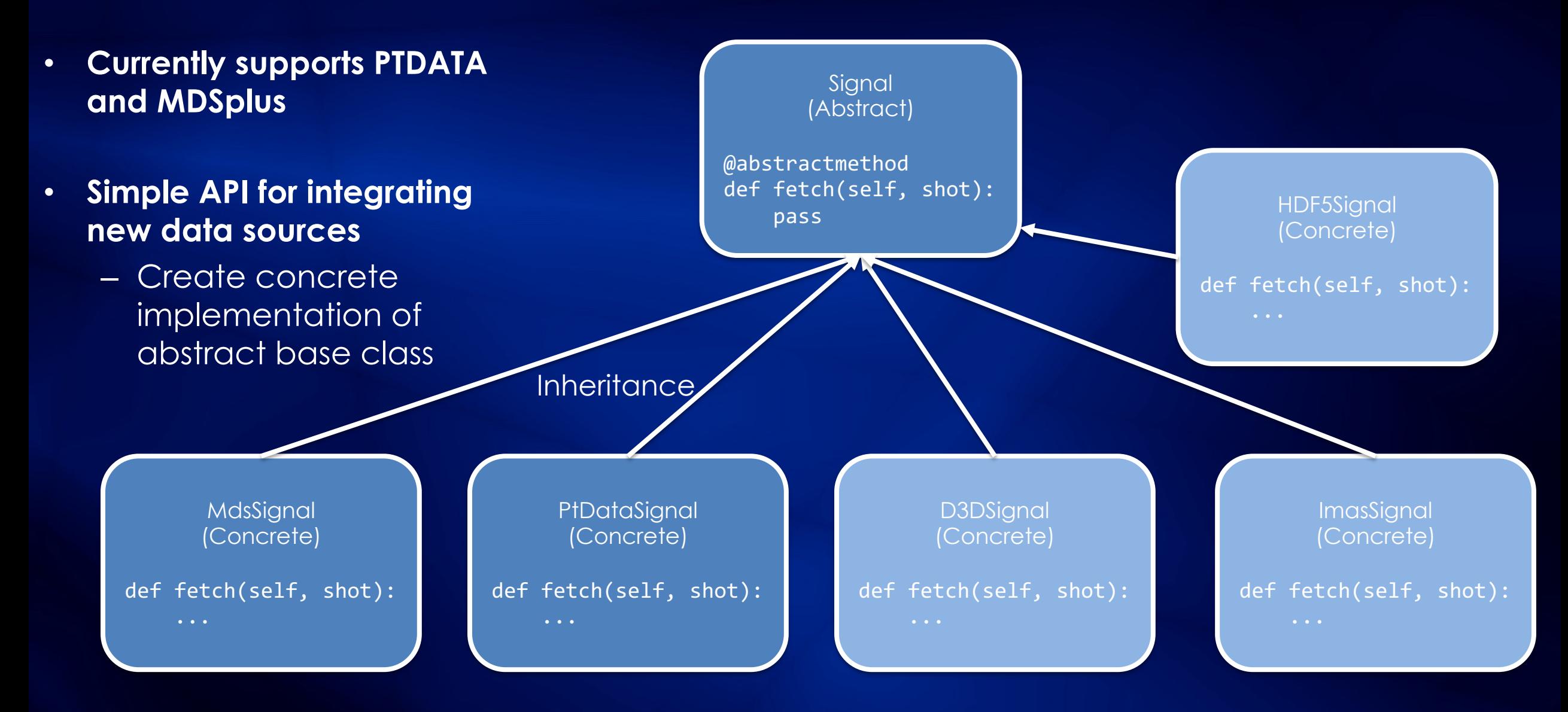

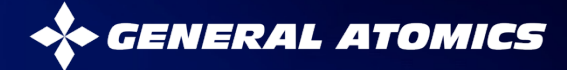

## **Mapping of TokSearch to IMAS Schema is Underway**

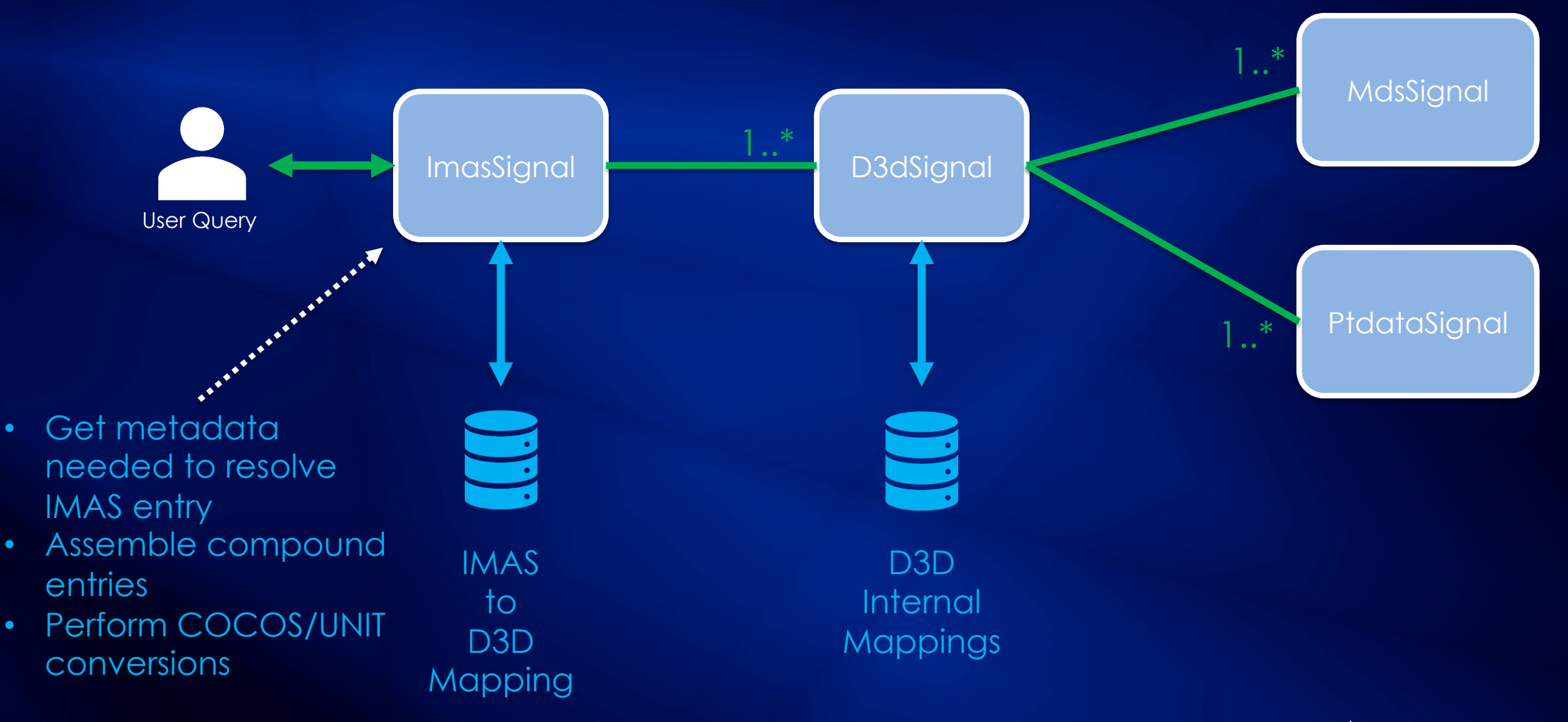

#### **TokSearch recently open-sourced under Apache 2.0 license**

- **Source available on GitHub (https://github.com/GA-FDP/toksearch)**
- **Docs site has tutorials, extensive API documentation**

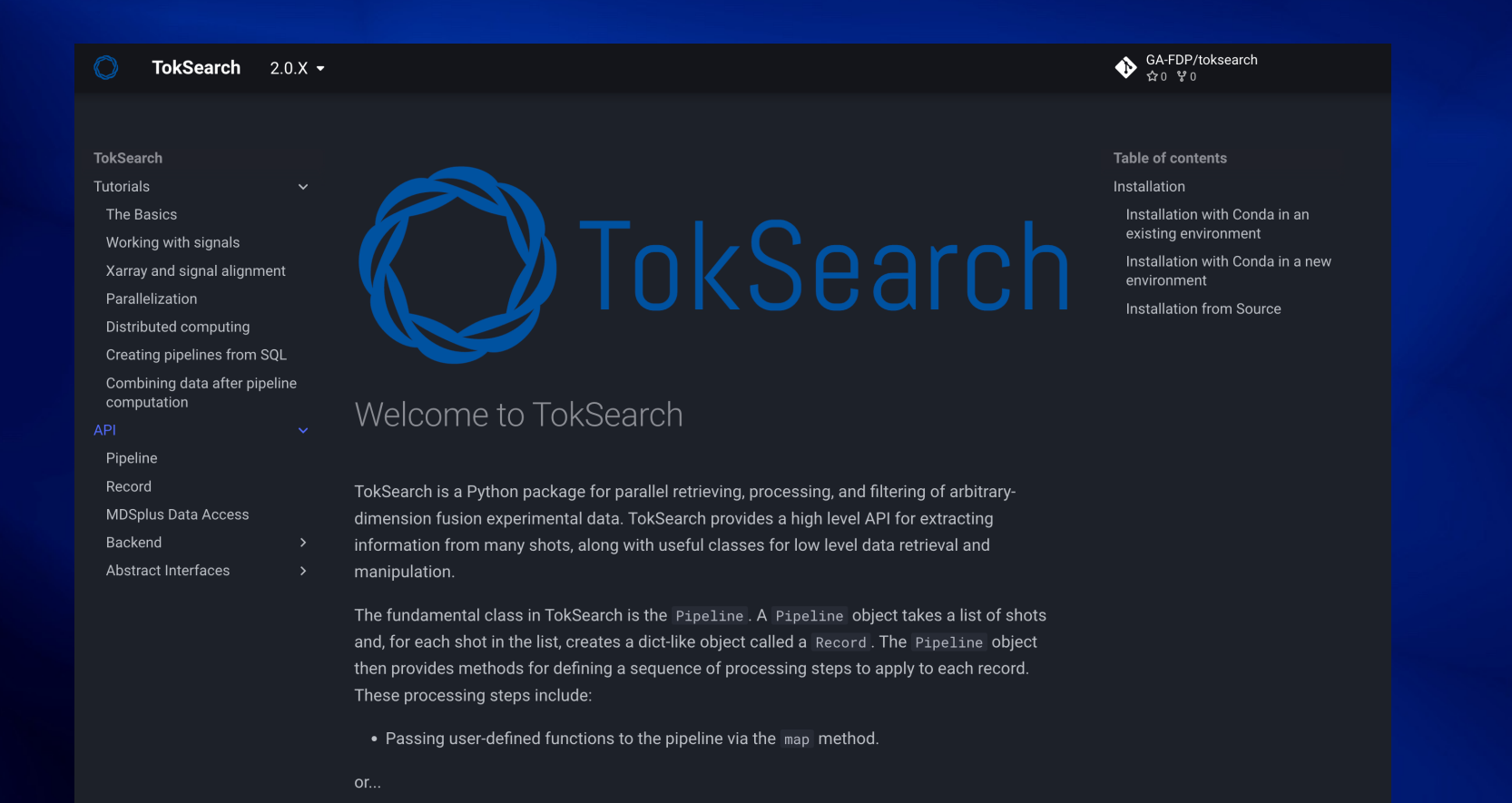

a Heing a eat of built-in mathode cuch as fotoble fotoble dataset lialian likeon

#### Source

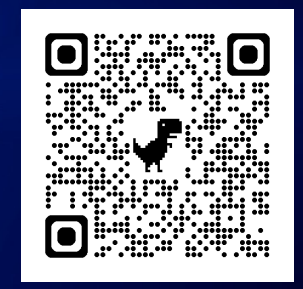

Docs

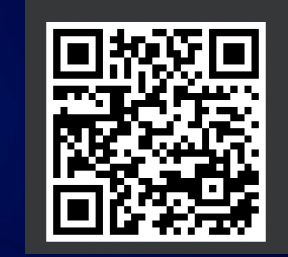

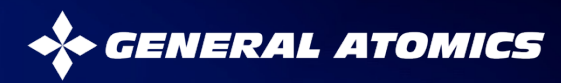

**A workflow that applies hazard analysis to neoclassical tearing modes has been completed using magnetic + MSE equilibria, will be extended to kinetic equilibria**

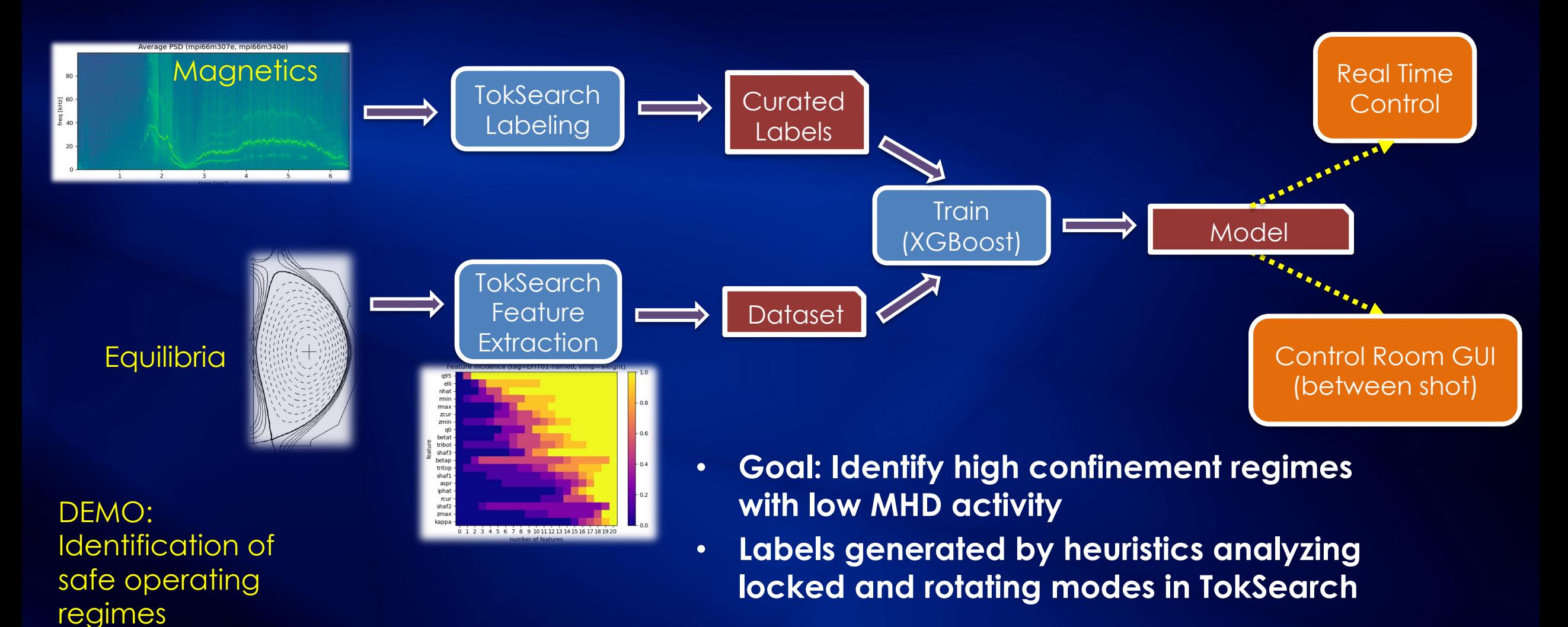

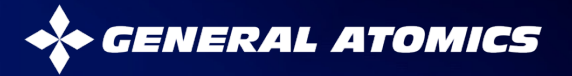

# **Hazard Analysis using FDP tools near ready for control room deployment**

- **Control room tool allows experimentalists to examine causes of tearing mode precursors from previous shot, adjust subsequent control setup**
- **Developed collaboratively with LLNL colleagues (Holcomb, Victor)**

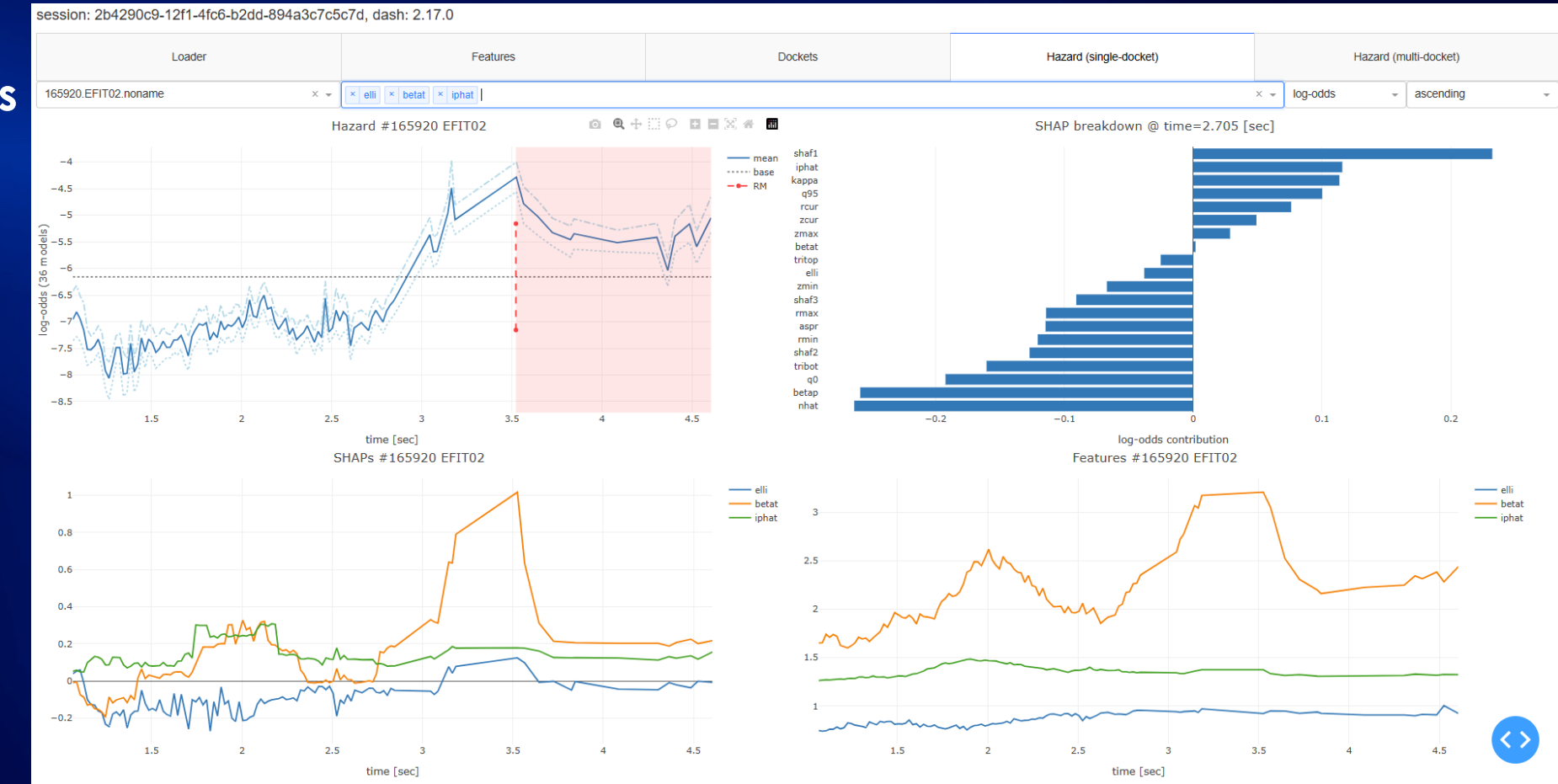

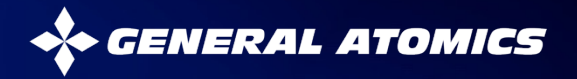

# **Project Timeline**

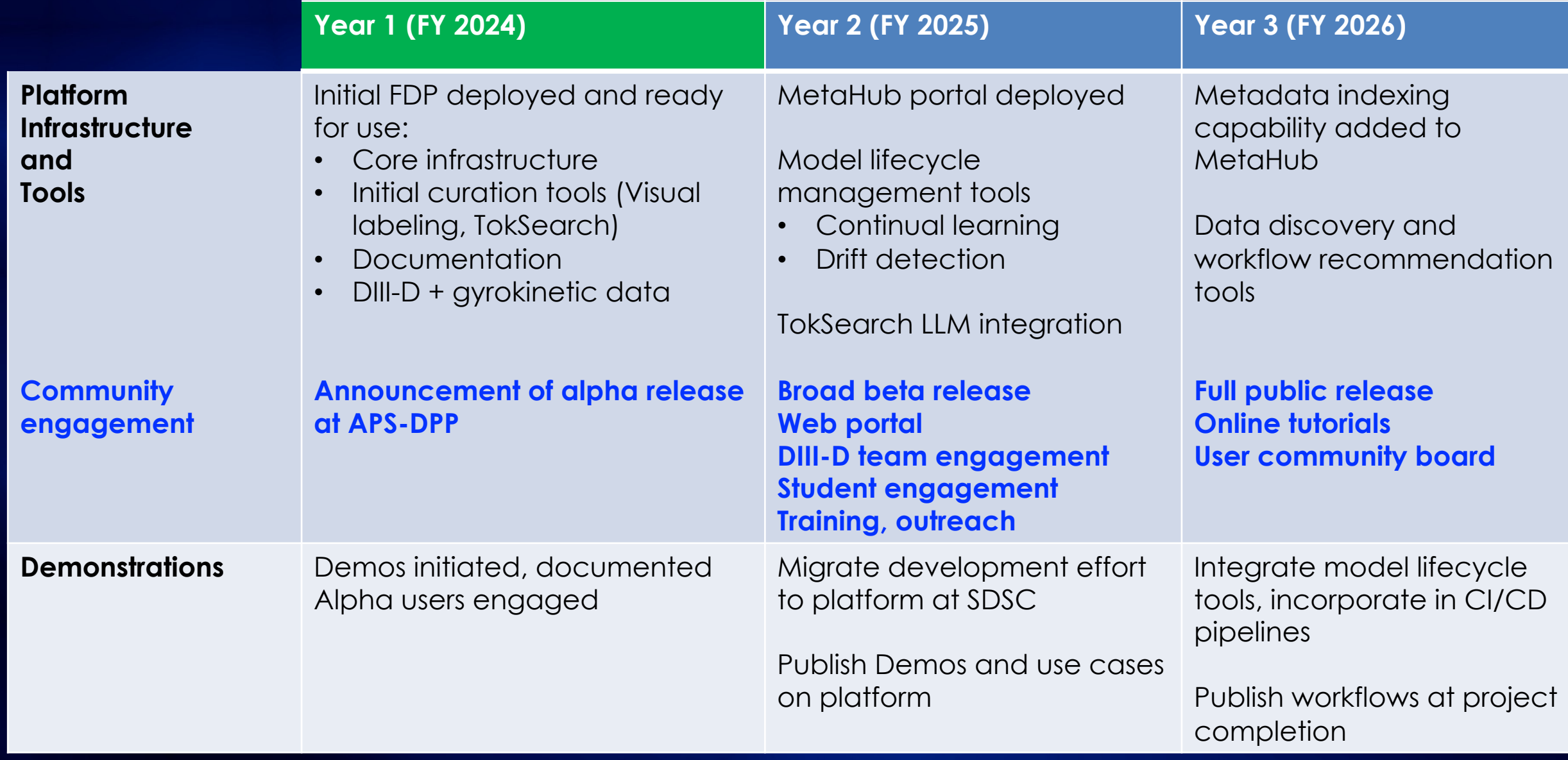

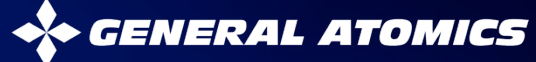

# **Wrapping up**

- **FDP project is underway, and is being demonstrated with DIII-D data**
- **Provides flexible environment for developing data-driven workflows**
	- Modeling
	- Data curation (labeling, tagging, cleaning)
	- Simulation
- **Distributed version control semantics and federated data access allows easy deployment at multiple computing centers (e.g. DOE, cloud)**
- **TokSearch is a key element of the FDP, allowing for accelerated data processing**

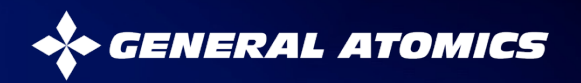

# **Thank you!**

- **Let me know if you are interested in helping using/developing these tools** – Use cases welcome!
- **Also, I'm happy to provide an invite for the initial release (Oct. 2024)**
- **Contact info:**
	- Brian Sammuli
	- sammuli@fusion.gat.com

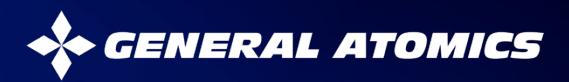